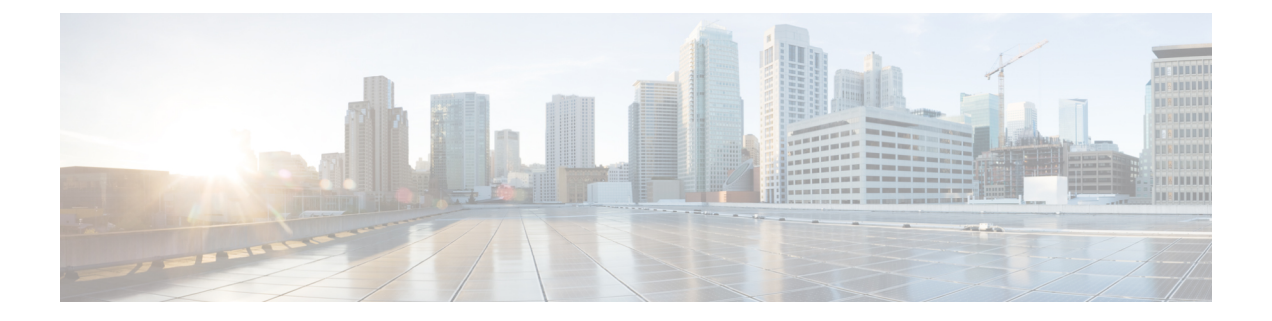

# **Process Summary**

• Process [Summary,](#page-0-0) on page 1

# <span id="page-0-0"></span>**Process Summary**

## **Before You Begin**

• [Prerequisites](exwy_b_cisco-expressway-e-and-expressway-c-basic-configuration-deployment-guide-x14-0_chapter4.pdf#nameddest=unique_21)

#### **Run the Service Setup Wizard**

- Task 1: Accessing and [Navigating](exwy_b_cisco-expressway-e-and-expressway-c-basic-configuration-deployment-guide-x14-0_chapter5.pdf#nameddest=unique_22) Service Setup Wizard
- Task 2: Running the Service Setup Wizard and [Applying](exwy_b_cisco-expressway-e-and-expressway-c-basic-configuration-deployment-guide-x14-0_chapter5.pdf#nameddest=unique_23) Licenses
- [Examples](exwy_b_cisco-expressway-e-and-expressway-c-basic-configuration-deployment-guide-x14-0_chapter5.pdf#nameddest=unique_24) for Running the Service Setup Wizard

#### **Expressway System Configuration Tasks**

- Task 3: Setting the [System](exwy_b_cisco-expressway-e-and-expressway-c-basic-configuration-deployment-guide-x14-0_chapter6.pdf#nameddest=unique_25) Name
- Task 4: [Configuring](exwy_b_cisco-expressway-e-and-expressway-c-basic-configuration-deployment-guide-x14-0_chapter6.pdf#nameddest=unique_26) DNS
- Task 5: Replacing the Default Server [Certificate](exwy_b_cisco-expressway-e-and-expressway-c-basic-configuration-deployment-guide-x14-0_chapter6.pdf#nameddest=unique_27)
- Task 6: [Configuring](exwy_b_cisco-expressway-e-and-expressway-c-basic-configuration-deployment-guide-x14-0_chapter6.pdf#nameddest=unique_28) NTP Servers
- Task 7: [Configuring](exwy_b_cisco-expressway-e-and-expressway-c-basic-configuration-deployment-guide-x14-0_chapter6.pdf#nameddest=unique_29) SIP Domains

## **Routing Configuration Tasks**

- Task 8: [Configuring](exwy_b_cisco-expressway-e-and-expressway-c-basic-configuration-deployment-guide-x14-0_chapter7.pdf#nameddest=unique_30) Transforms
- Task 9: [Configuring](exwy_b_cisco-expressway-e-and-expressway-c-basic-configuration-deployment-guide-x14-0_chapter7.pdf#nameddest=unique_31) Local Zone Search Rules
- Task 10: [Configuring](exwy_b_cisco-expressway-e-and-expressway-c-basic-configuration-deployment-guide-x14-0_chapter7.pdf#nameddest=unique_32) the Traversal Zone
- Task 11: [Configuring](exwy_b_cisco-expressway-e-and-expressway-c-basic-configuration-deployment-guide-x14-0_chapter7.pdf#nameddest=unique_33) Traversal Zone Search Rules
- Task 12: [Configuring](exwy_b_cisco-expressway-e-and-expressway-c-basic-configuration-deployment-guide-x14-0_chapter7.pdf#nameddest=unique_34) the DNS Zone
- Task 13: [Configuring](exwy_b_cisco-expressway-e-and-expressway-c-basic-configuration-deployment-guide-x14-0_chapter7.pdf#nameddest=unique_35) DNS Zone Search Rules
- Task 14: [Configuring](exwy_b_cisco-expressway-e-and-expressway-c-basic-configuration-deployment-guide-x14-0_chapter7.pdf#nameddest=unique_36) External (Unknown) IP Address Routing

#### **Optional Configuration Tasks**

- Task 15: [Configuring](exwy_b_cisco-expressway-e-and-expressway-c-basic-configuration-deployment-guide-x14-0_chapter11.pdf#nameddest=unique_37) Routes to a Neighbor Zone (Optional)
- Task 16: [Configuring](exwy_b_cisco-expressway-e-and-expressway-c-basic-configuration-deployment-guide-x14-0_chapter11.pdf#nameddest=unique_13) Cisco TMS (Optional)
- Task 17: [Configuring](exwy_b_cisco-expressway-e-and-expressway-c-basic-configuration-deployment-guide-x14-0_chapter11.pdf#nameddest=unique_14) Logging (Optional)
- Task 18: [Configuring](exwy_b_cisco-expressway-e-and-expressway-c-basic-configuration-deployment-guide-x14-0_chapter11.pdf#nameddest=unique_38) Registration Restriction Policy (Optional)
- Task 20: [Configuring](exwy_b_cisco-expressway-e-and-expressway-c-basic-configuration-deployment-guide-x14-0_chapter11.pdf#nameddest=unique_39) Registration by Remote Endpoints (Optional)
- Task 22: [Restricting](exwy_b_cisco-expressway-e-and-expressway-c-basic-configuration-deployment-guide-x14-0_chapter11.pdf#nameddest=unique_40) Access to ISDN Gateways (Optional)